**Class: XII Session: 2023-24**

**Computer Science (083)**

**Sample Question Paper (Theory)**

**Time allowed: 3 Hours Maximum Marks: 70** 

#### **General Instructions:**

- **Please check this question paper contains 35 questions.**
- **The paper is divided into 4 Sections- A, B, C, D and E.**
- **Section A, consists of 18 questions (1 to 18). Each question carries 1 Mark.**
- **Section B, consists of 7 questions (19 to 25). Each question carries 2 Marks.**
- **Section C, consists of 5 questions (26 to 30). Each question carries 3 Marks.**
- **Section D, consists of 2 questions (31 to 32). Each question carries 4 Marks.**
- **Section E, consists of 3 questions (33 to 35). Each question carries 5 Marks.**
- **All programming questions are to be answered using Python Language only.**

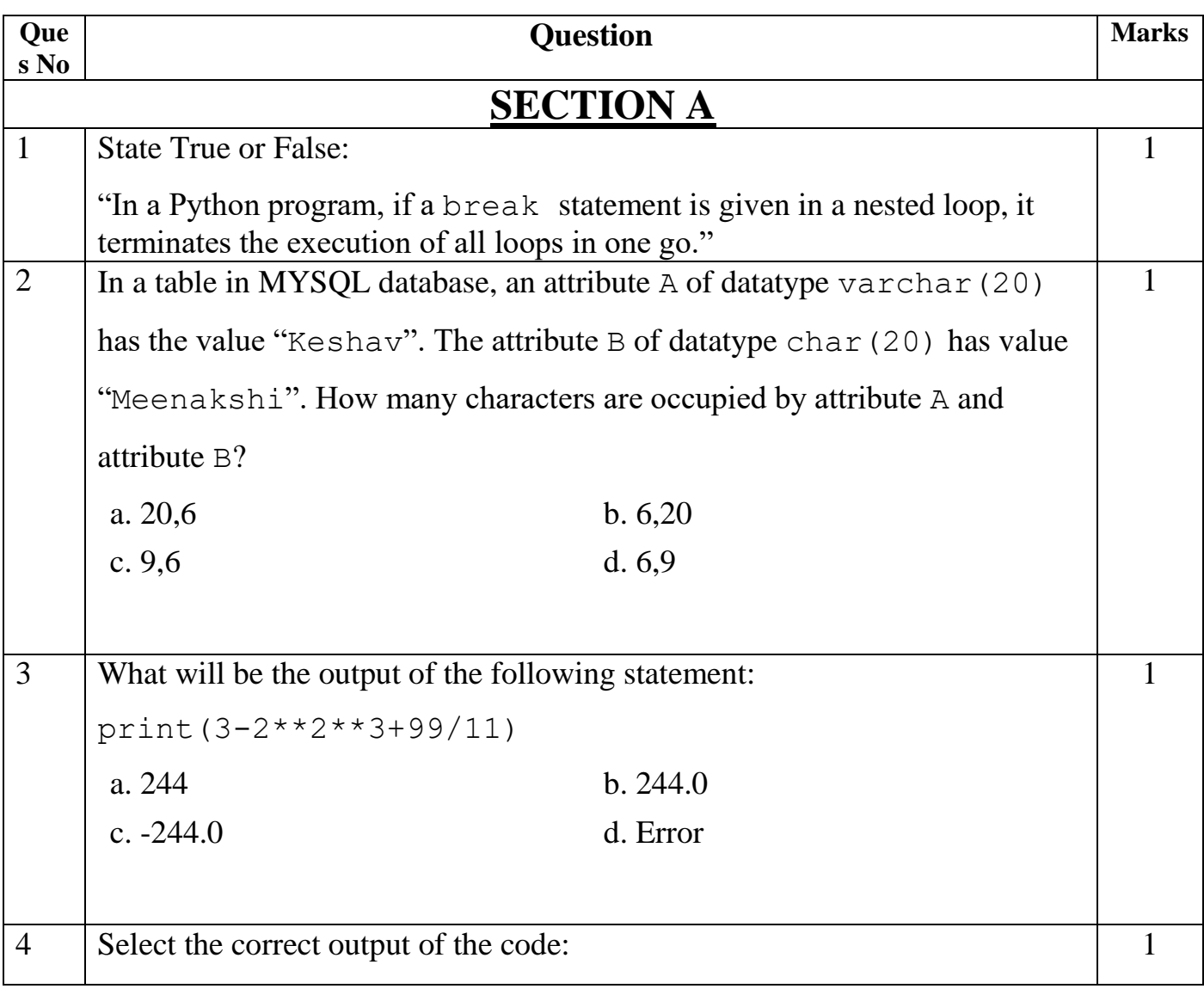

 $\overline{1}$ 

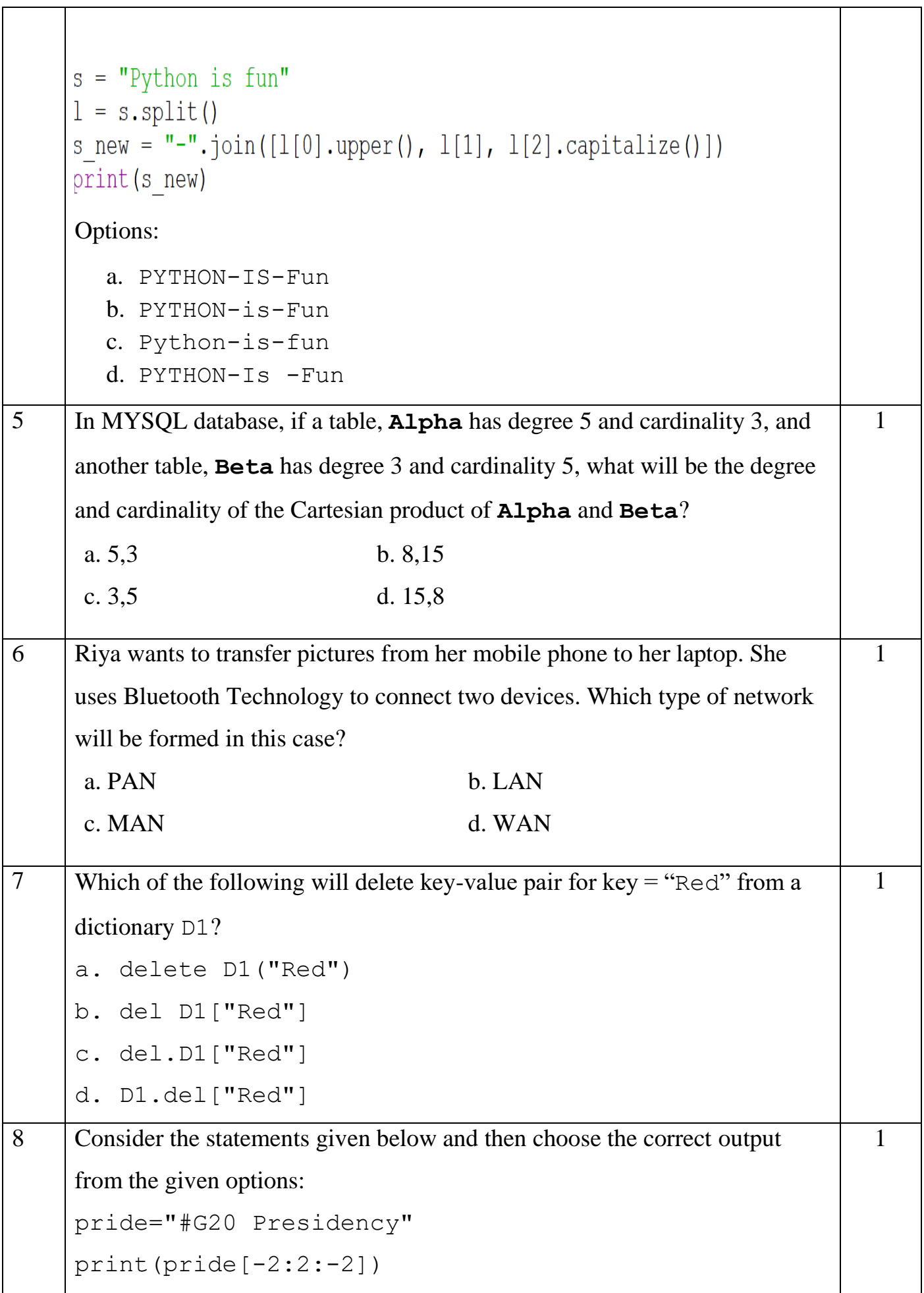

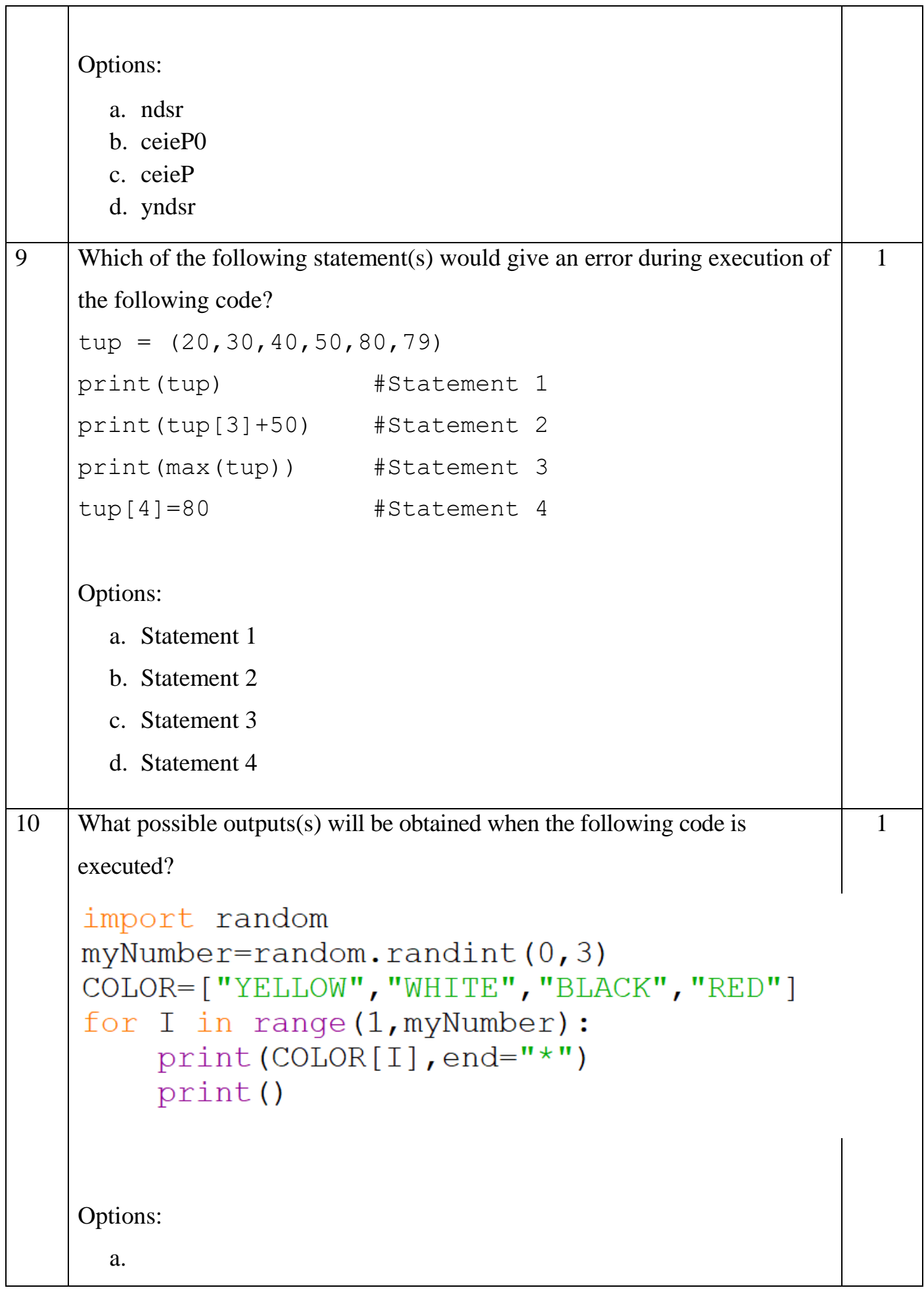

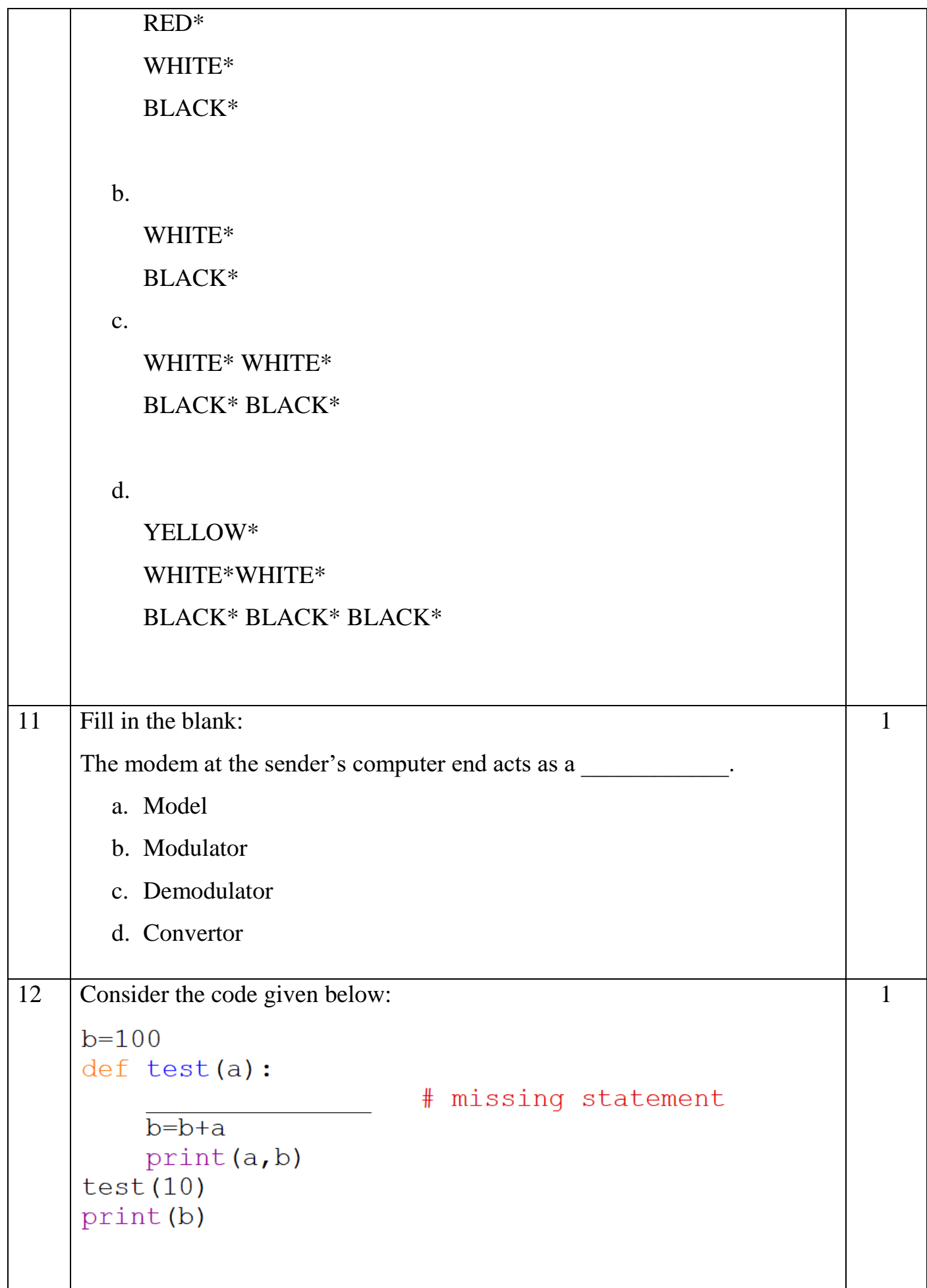

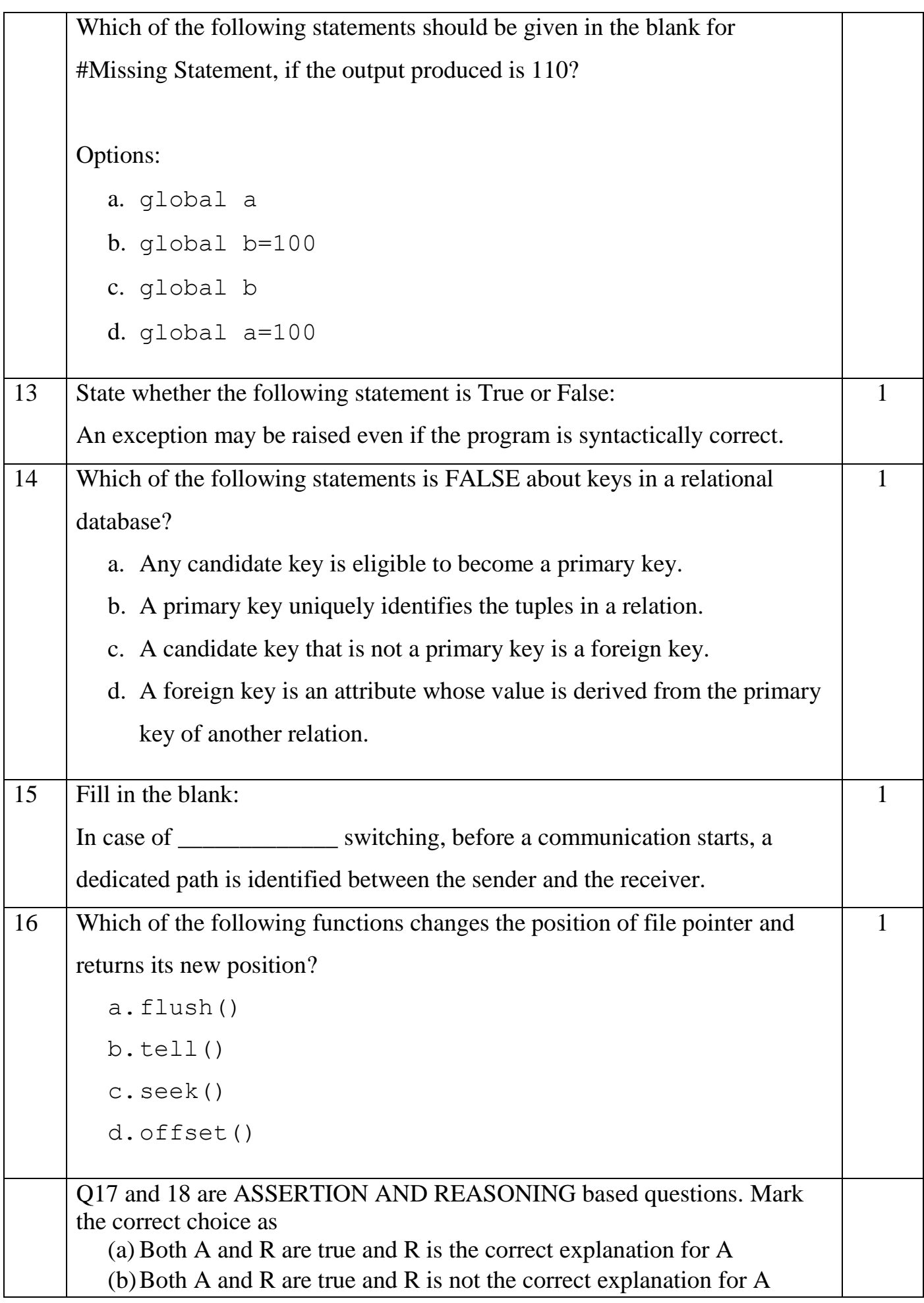

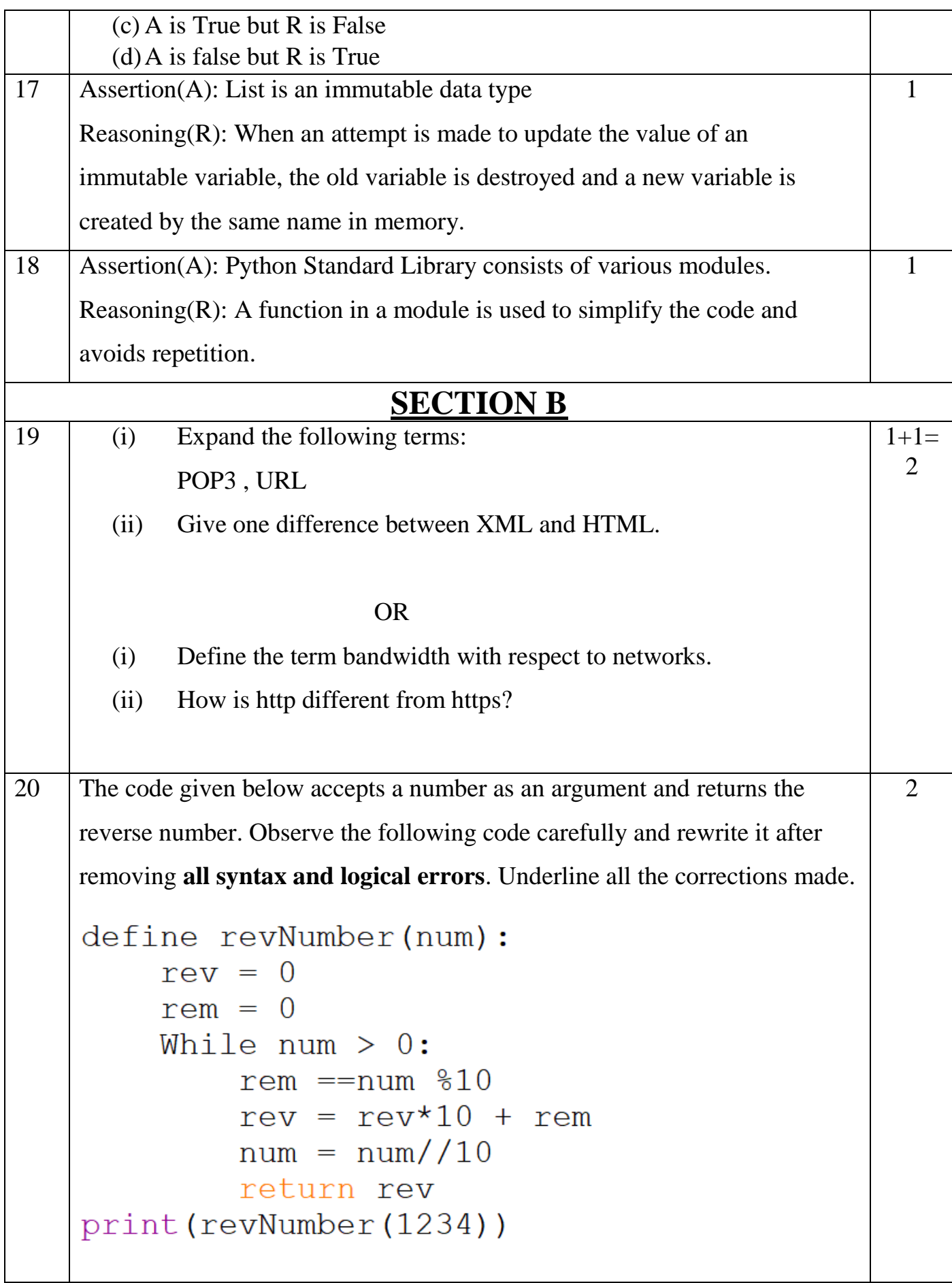

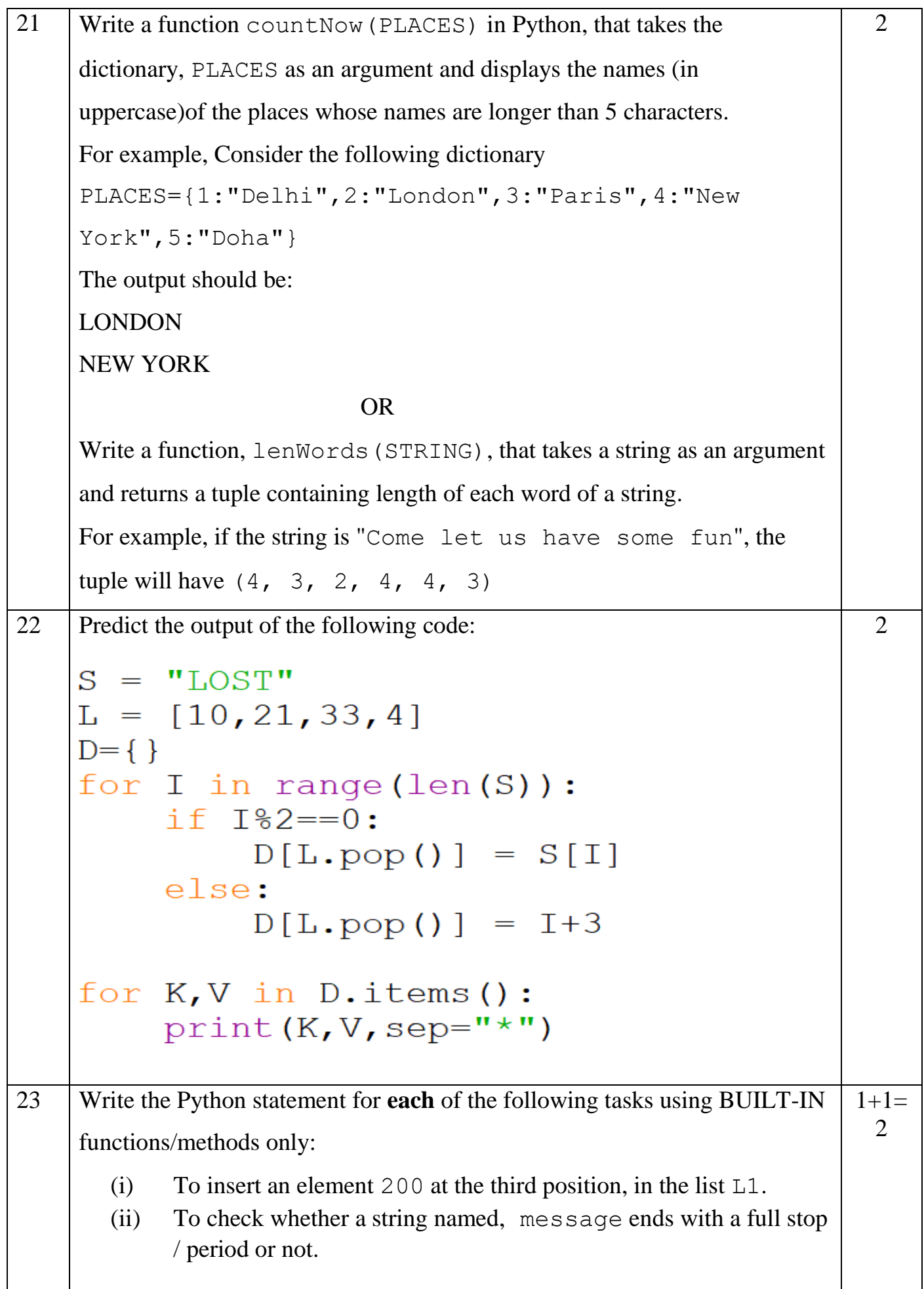

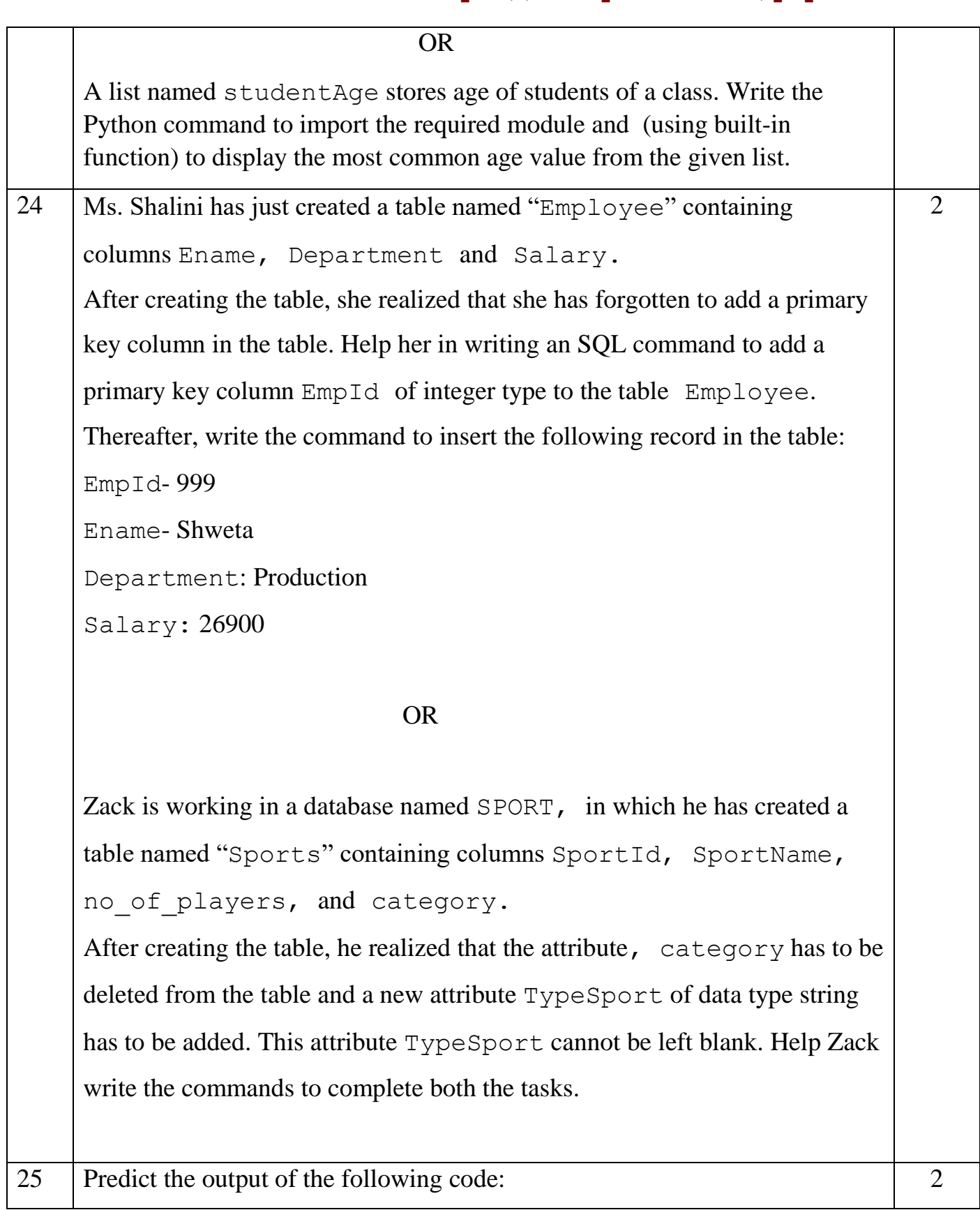

 $def$  Changer  $(P, Q=10)$ :  $P = P/O$  $O = P<sup>o</sup>$ return P  $A = 200$  $B=20$  $A = Chapter(A, B)$  $print(A, B, sep='§')$  $B = Chapter(B)$  $print(A, B, sep='§', end='#++')$ **SECTION C** 26 Predict the output of the Python code given below: 3  $Text1="IND-23"$  $T$ ext $2 = 5$  $T=0$ while I<len(Text1): if  $Text1[I]$  >="0" and  $Text1[I]<= "9"$ :  $Val = int(Text1[I])$  $Val = Val + 1$  $Text2 = Text2 + str(Val)$ elif Text1[I]>="A" and Text1[I]<="Z":  $Text2 = Text2 + (Text1[I+1])$ else: Text2=Text2 +  $"$ \*"  $I += 1$ print (Text2) 27 Consider the table CLUB given below and write the output of the SQL 1\*3= 3 queries that follow. **CID CNAME AGE GENDER SPORTS PAY DOAPP** 5246 | AMRITA | 35 | FEMALE | CHESS | 900 | 2006-03-27

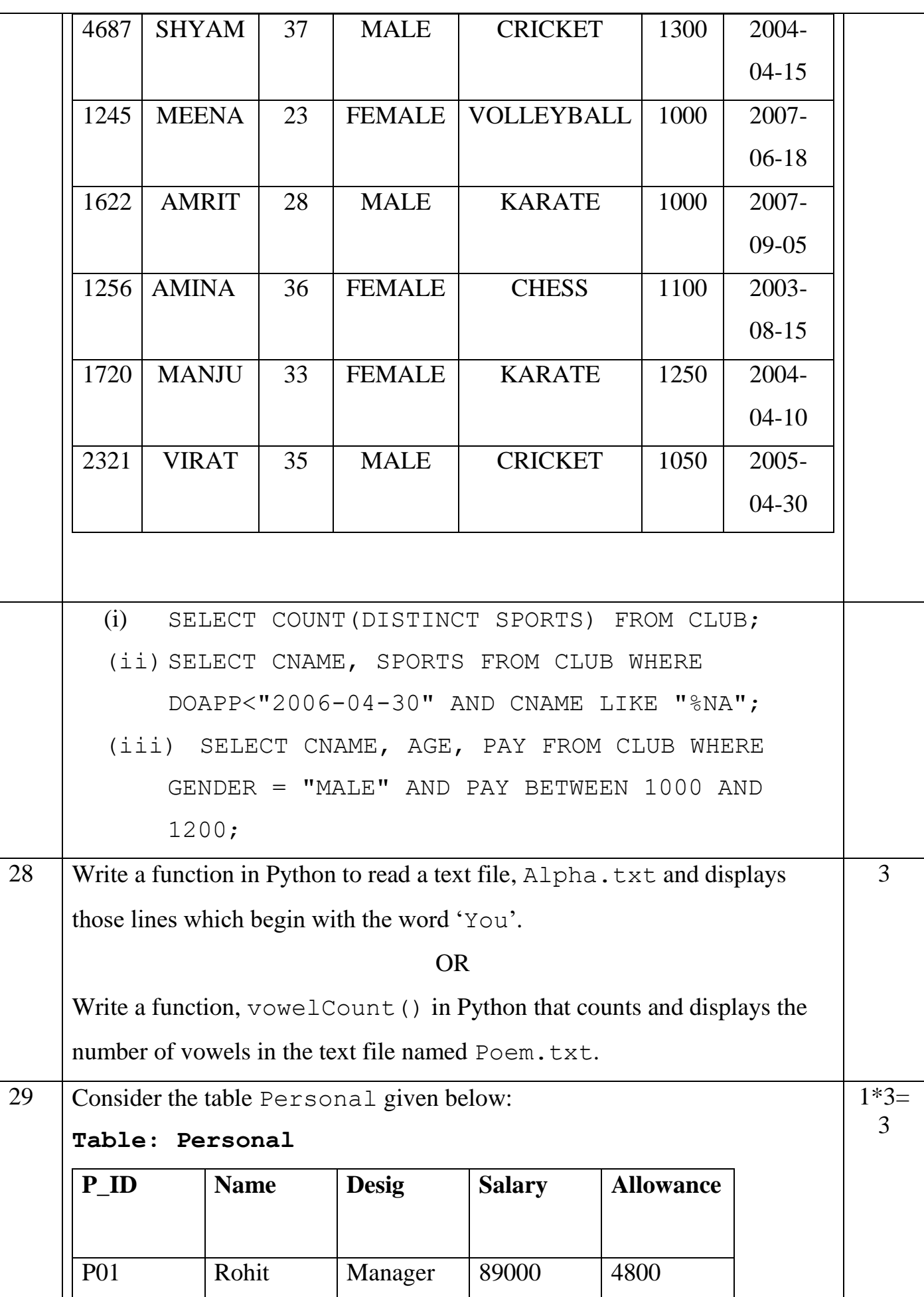

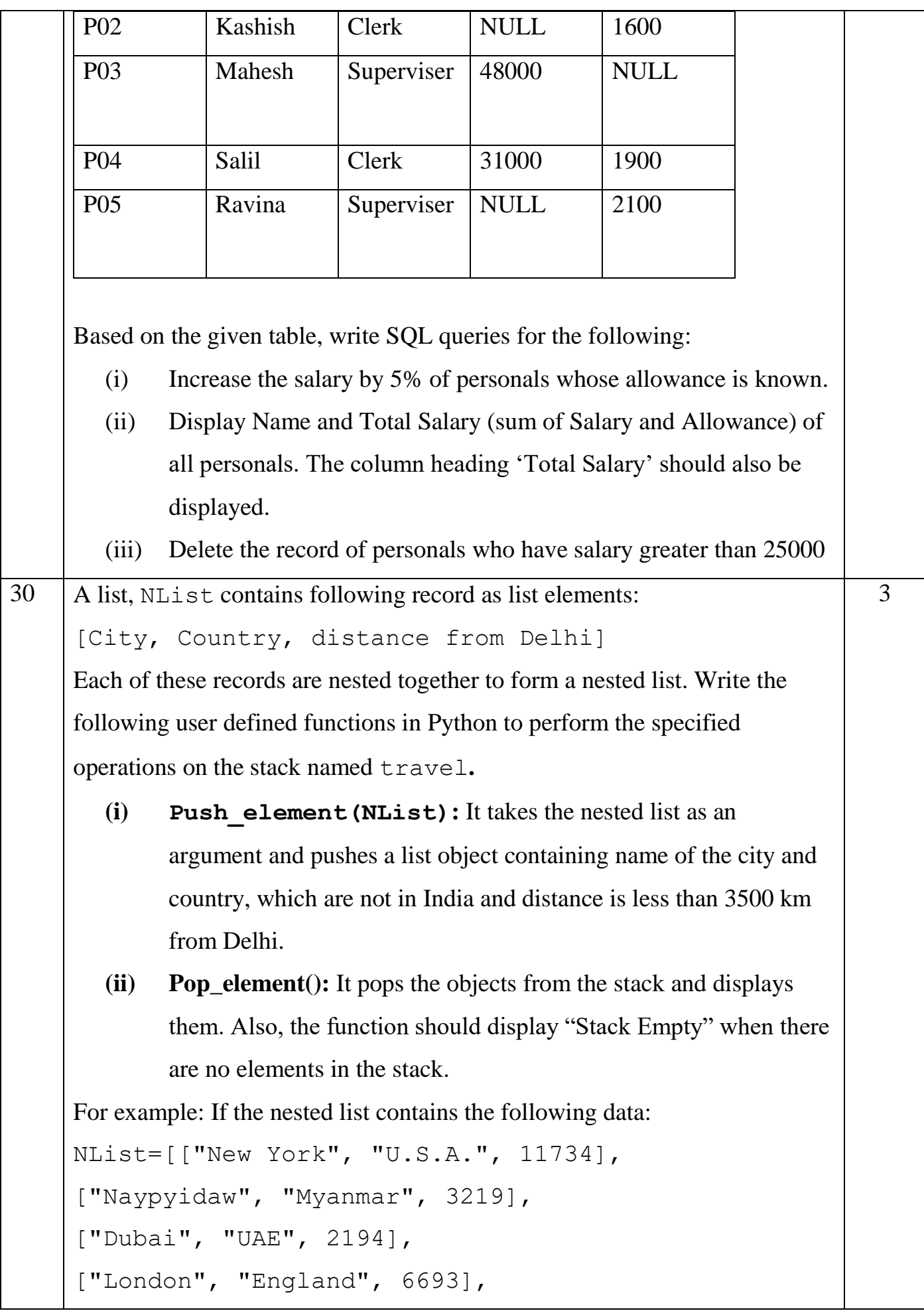

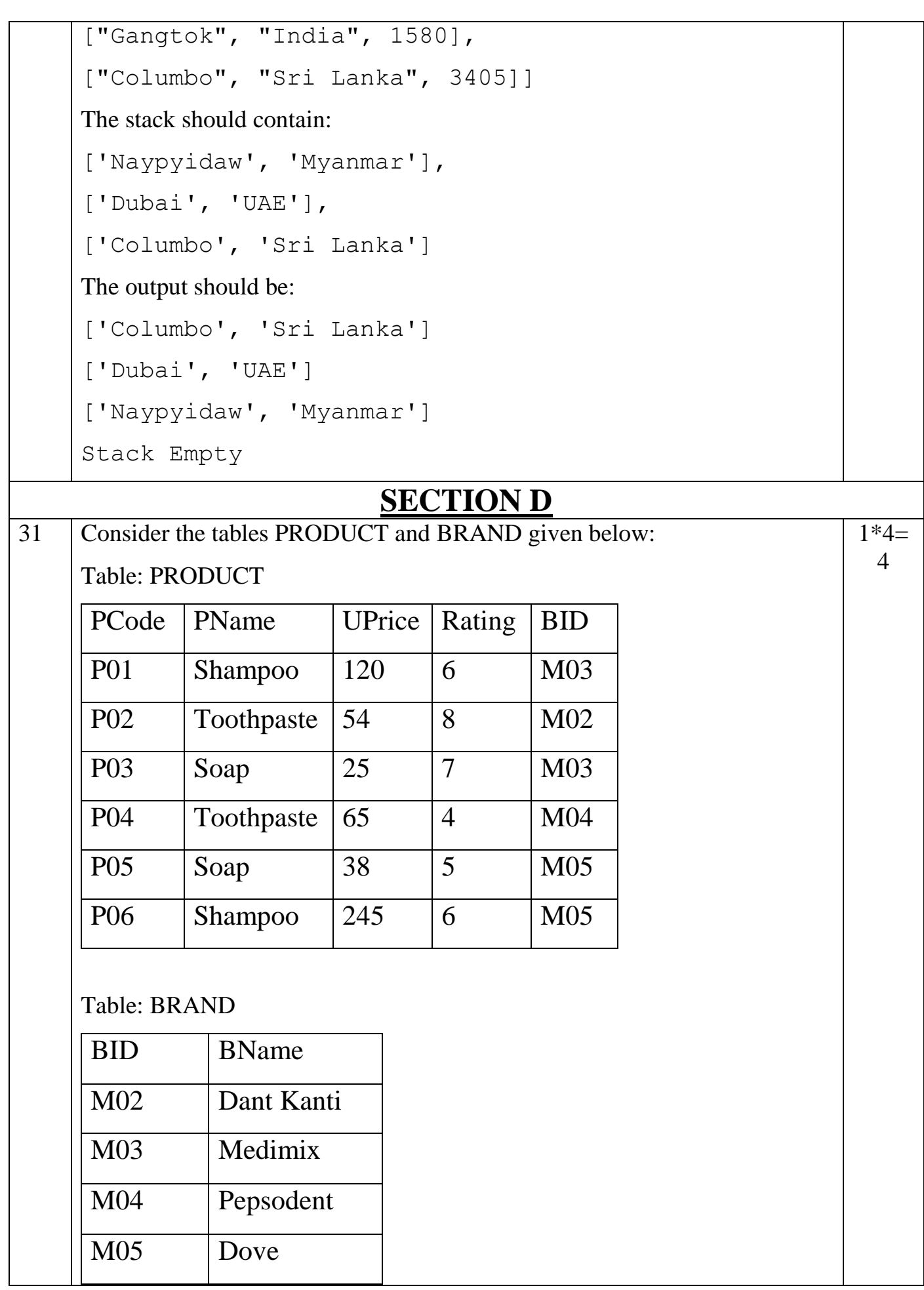

[12]

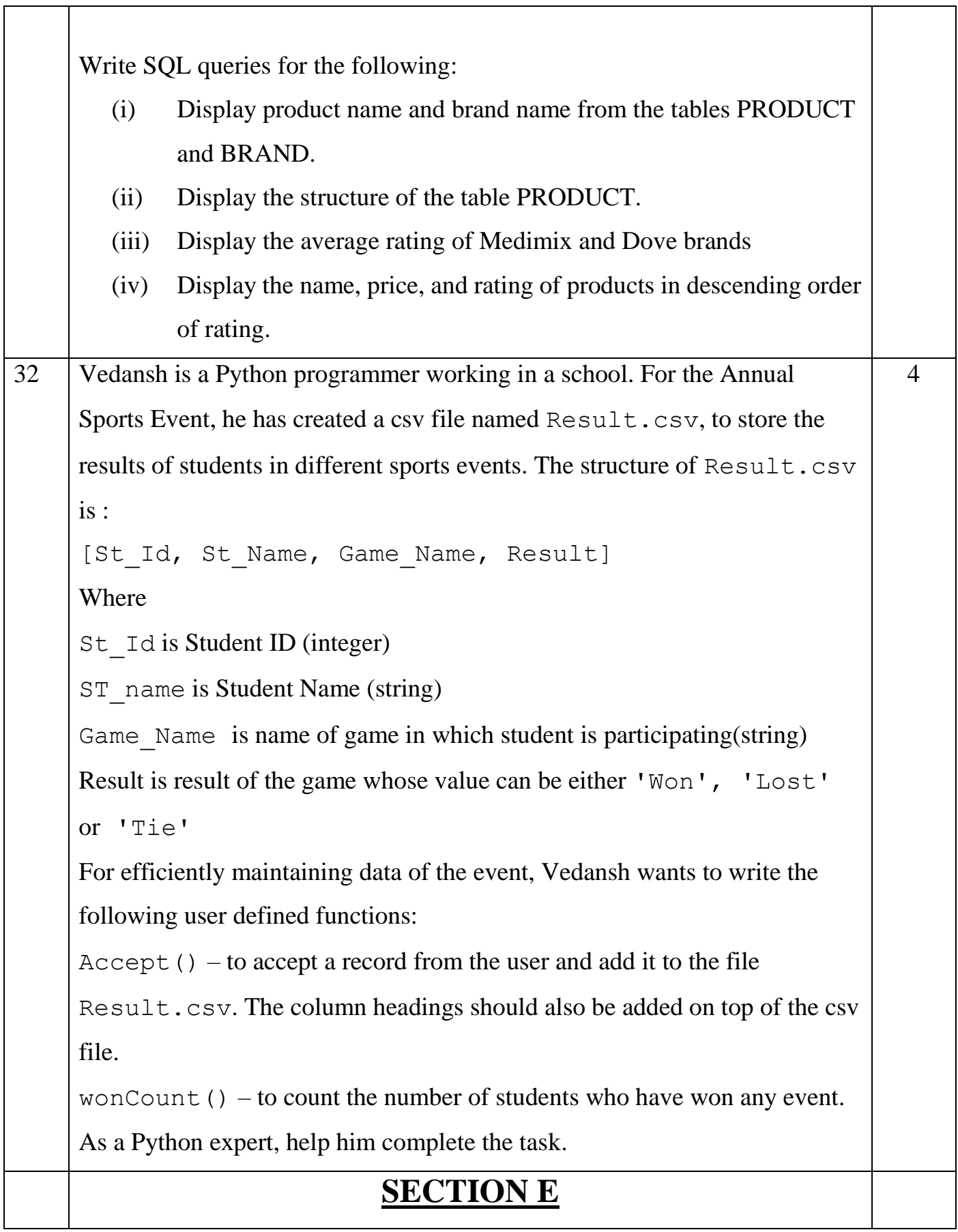

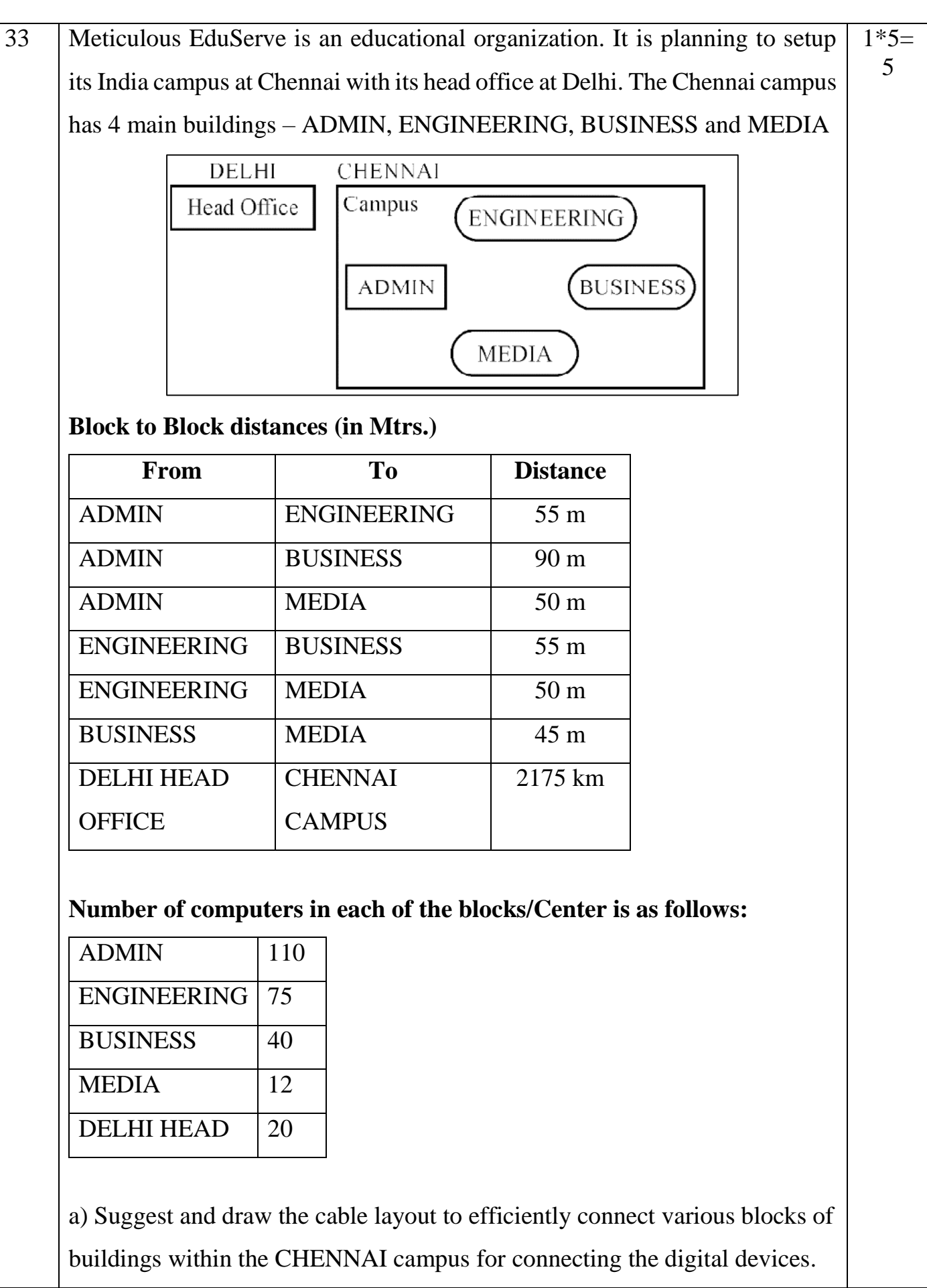

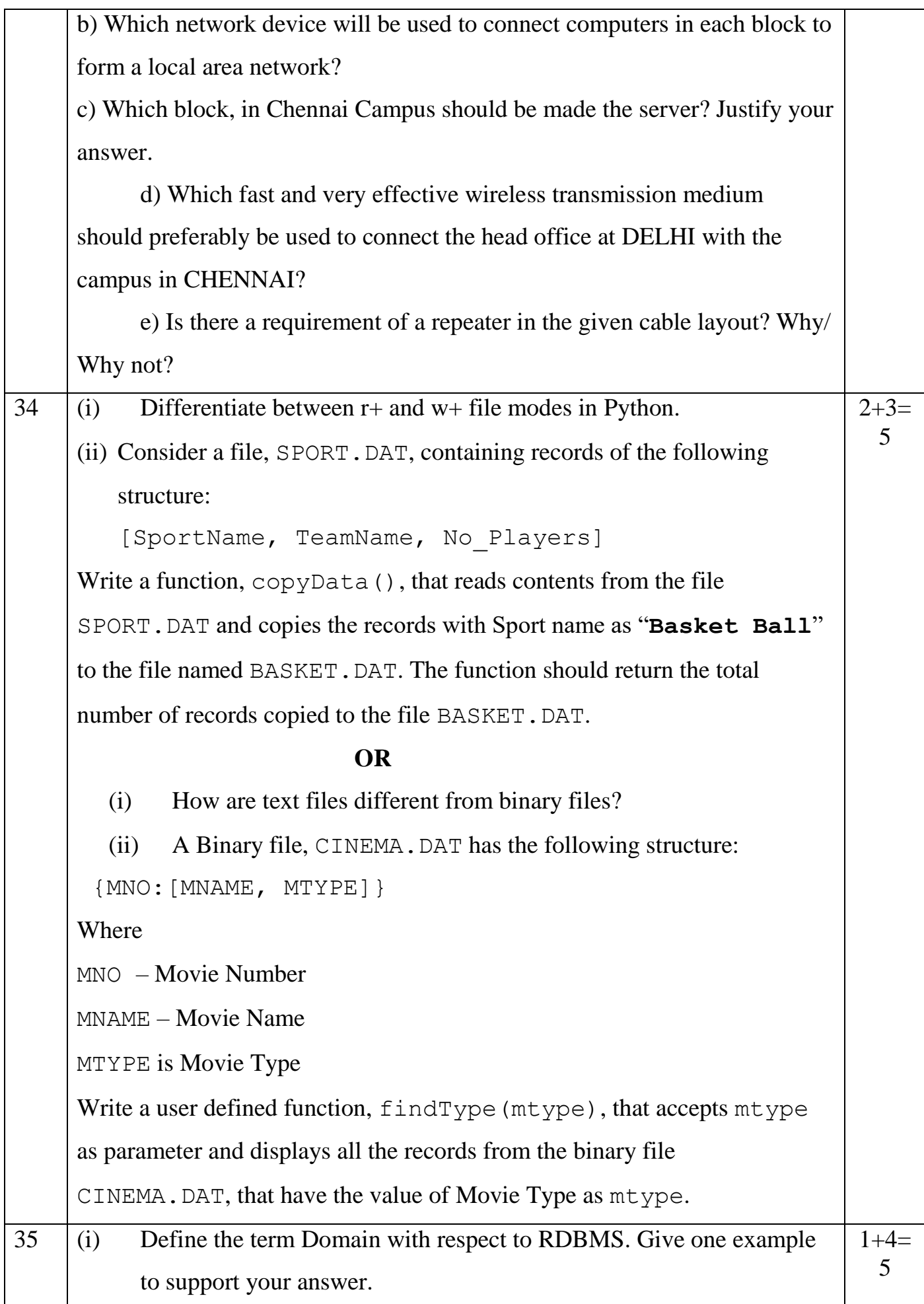

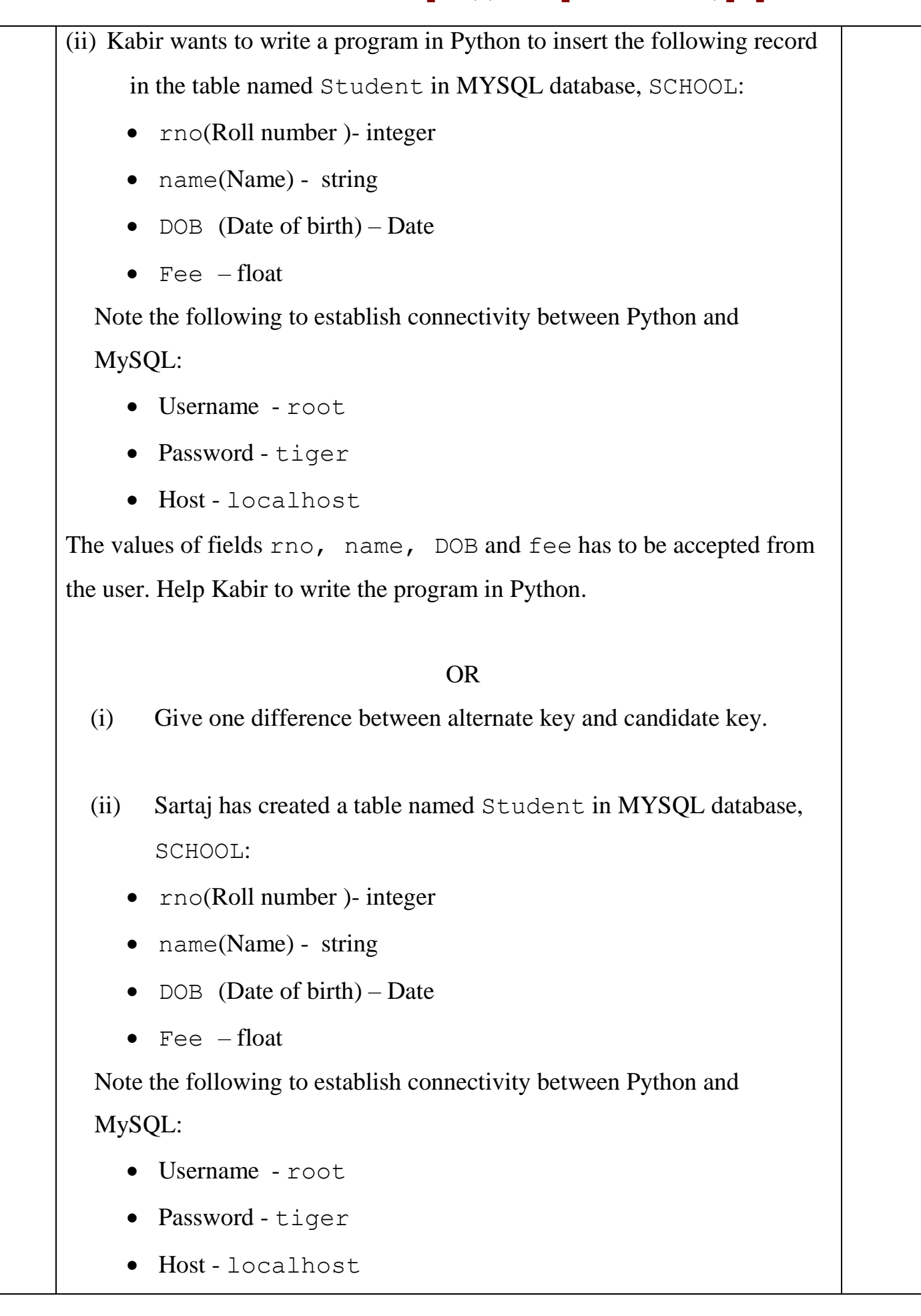

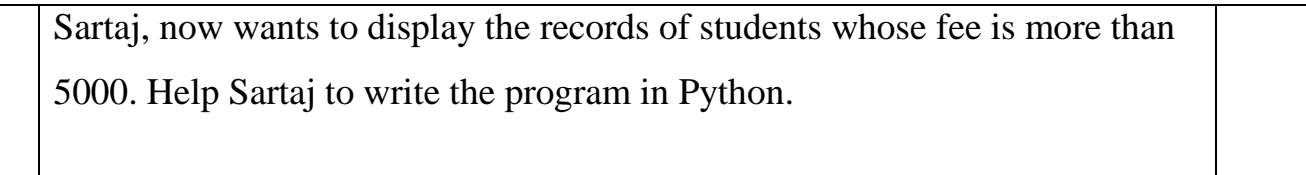